## **U10 Objektorientierte Analyse (II) - Klassendiagramme**

## **Inhalt der Übung**

- Analyse von Anforderungsbeschreibungen
- Erstellung eines Domänenmodells mit Hilfe von UML (Klassendiagramm)
	- Identifikation von Klassen
	- Identifikation und Beschreibung von Beziehungen zwischen Klassen (Vererbung, Assoziation, Aggregation, Komposition, Assoziationsklassen)
	- Ermittlung von Attributen und Methoden von Klassen

## **Übungsaufgabe**

Ein **Konferenzmanagementsystem** ist eine Webanwendung, die ein Programmkomitee einer Konferenz in dessen Arbeit unterstützt. Die Hauptfunktion ist, dass von Autoren eingereichte Konferenzbeiträge von einem Programmkomitee gesammelt und evaluiert werden. Das System ist wie folgt beschrieben:

Ein Konferenzmanagementsystem (KMS) wird für eine Konferenz erstellt. Diese Konferenz wird durch den Namen der Konferenz, dessen Akronym (Abkürzung), das Jahr, in dem die Konferenz stattfindet und die Homepage (URL) der Konferenz beschrieben.

Ein Nutzer (beschrieben im System durch seinen Account) muss sich beim System registrieren (register) und kann sich danach anmelden (login). Danach kann er prinzipiell in verschiedenen Rollen mit dem System arbeiten. Falls der Nutzer für verschiedene Rollen privilegiert ist, kann er auch seine Rolle wechseln (changeRole). Das KMS kennt dabei die folgenden Rollen:

- Ein Autor (Author**)** hat die Möglichkeit Konferenzbeiträge einzureichen (newSubmission) und zurückzuziehen (withdraw). Er kann einen Konferenzbeitrag (Submission) auch durch eine neue Version ersetzen (submitANewVersion). Darüber hinaus kann er Informationen zu seinem Nutzerkonto (Account) und zum Konferenzbeitrag editieren (editAccount, editSubmission) sowie weitere Autoren zu einem Konferenzbeitrag hinzufügen (updateAuthors). Jeder registrierter Nutzer kann mindestens als Autor agieren.
- Das Programmkomitee der Konferenz (PC) besteht neben einem Vorsitzenden (Chair) aus Gutachtern (Referees), die die eingereichten Konferenzbeiträge bewerten und kommentieren. Die Referees werden vom Chair als Mitglied des Programmkomitees privilegiert (addANewPCMember). Jeder Gutachter hat danach die Möglichkeit, alle eingereichten Konferenzbeiträge zu sehen (listSubmissions), Gutachten zu erstellen (addReview), Gutachten sich anzusehen (showReview) und Kommentare zu Konferenzbeiträgen hinzuzufügen (addComment).
- Der Chair steuert und überwacht die Arbeit des Programmkomitees. Neben den Rechten bzw. Möglichkeiten eines Gutachters kann er u. a. das System konfigurieren (configure), Emails versenden (sendEmail), Gutachten und Konferenzbeiträge löschen (deleteReview, deleteSubmission), Autoren über die Gutachten und die Entscheidung des PCs informieren (notifyAuthors) und den Konferenzband erstellen (newProceedings).

Das KMS verwaltet neben den Nutzern die von den Autoren eingereichten Konferenzbeiträge (Submissions) und die von den Gutachtern erstellten Gutachten (Reviews).

Eine Submission wird beschrieben durch eine Nummer, einen Titel, mindestens einen Autor, eine Zusammenfassung (Summary), Schlüsselwörter (Keywords) und den Text des eigentlichen Konferenzbeitrages (pdf). Darüber hat jede Submission als wichtige Eigenschaft einen Status, der die Entscheidung des PCs über die Annahme oder Ablehnung des Konferenzbeitrages repräsentiert (accepted oder rejected sowie noDecision, falls noch keine Entscheidung getroffen wurde). Eine Entscheidung kann vom Chair jederzeit getroffen bzw. auch geändert werden (setAccept, setReject, setNoDecision). Eine Submission wird erstellt (newSubmission) und deren Metainformationen editiert (editSubmission), Es können Gutachten und Kommentare hinzugefügt werden (addReview, addComment). Die Submission kann auch ersetzt oder gelöscht werden (updateSubmission, deleteSubmission).

Ein Review hat eine Note (Rating) und einen erklärenden Text. Es ist üblich, mehrere Reviews von verschiedenen Gutachtern für einen Konferenzbeitrag zu erstellen (createReview). Dabei wird jeweils ein Review von genau einem Gutachter erstellt.

Entwickeln Sie für solche Konferenzmanagementsysteme ein UML-Analyse-Klassendiagramm! Gegeben ist bisher die Klasse Submission (siehe unten). Modellieren Sie nur genau die Sachverhalte, die in der (vereinfachten) Anwendungsbeschreibung enthalten sind. Verwenden Sie für die Namen (Klassen, Attribute, Operationen, Rollen) Begriffe aus der obigen Beschreibung! Achten Sie dabei insbesondere auf Klassen (einschließlich deren Attribute und Operationen), Vererbung, Assoziationen, Assoziationsklassen, Aggregationen, die Angabe von Multiplizitäten sowie Assoziationsenden-Namen (Rollennamen) oder Assoziationsnamen!

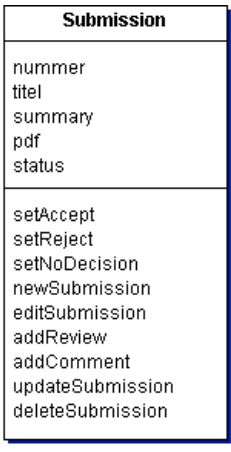

## **Hausaufgabe**

Üben Sie weitere (ehemalige Klausur-)Aufgaben, die im Praktomat zur Verfügung gestellt sind (Stadtreinigung, Darlehen, Rundfunk).

Die Aufgaben der Klausuren im WS 2008/09 und im SS 2009 sind ebenfalls empfehlenswert, jedoch noch nicht als Praktomatsaufgaben verfügbar.